# **Power On Auto Provisioning (POAP)**

The following are the Power On Auto Provisioning (POAP) REST APIs:

- **•** [List Servers, page -213](#page-2-0)
- **•** [Create a Server, page -214](#page-3-0)
- **•** [Get Servers, page -215](#page-4-0)
- **•** [Update Servers, page -216](#page-5-0)
- **•** [Delete Servers, page -217](#page-6-0)
- **•** [List Switch Definitions, page -218](#page-7-0)
- **•** [Create Switch Definitions, page -219](#page-8-0)
- **•** [Publish Switch Definitions, page -222](#page-11-0)
- **•** [Get a Switch Definition, page -223](#page-12-0)
- **•** [Update a Switch Definition, page -224](#page-13-0)
- **•** [Delete a Switch Definition, page -225](#page-14-0)
- **•** [Get a POAP Template, page -226](#page-15-0)
- **•** [Create a POAP Template, page -227](#page-16-0)
- **•** [Update a POAP Template, page -228](#page-17-0)
- **•** [Delete a POAP Template, page -229](#page-18-0)
- **•** [Get All Published Templates, page -230](#page-19-0)
- **•** [Generate Template Startup Config, page -231](#page-20-0)
- **•** [Get Group Navigation, page -233](#page-22-0)
- **•** [Perform Shallow Discovery, page -234](#page-23-0)
- **•** [Create Multiple POAP Definitions, page -235](#page-24-0)

#### **Status**

 $\Gamma$ 

The following table details the API Response code, status and, the HTTPS methods.

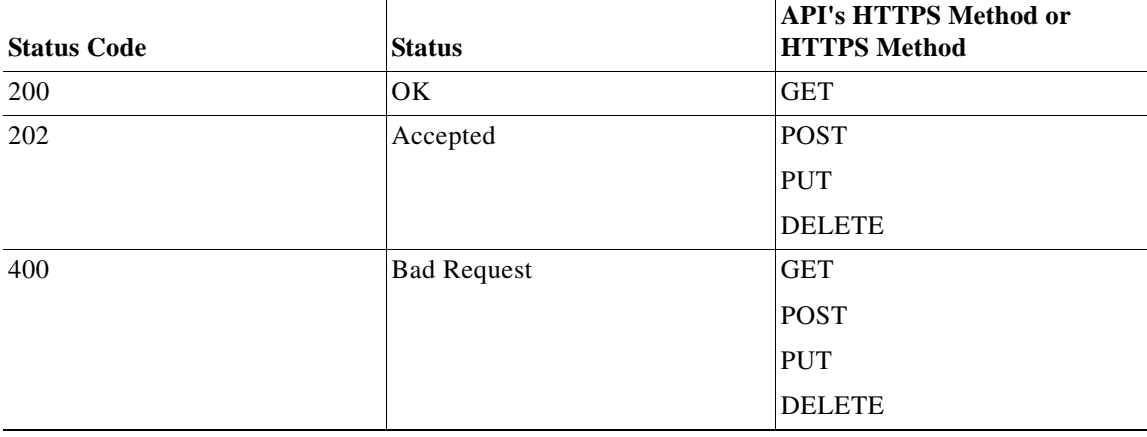

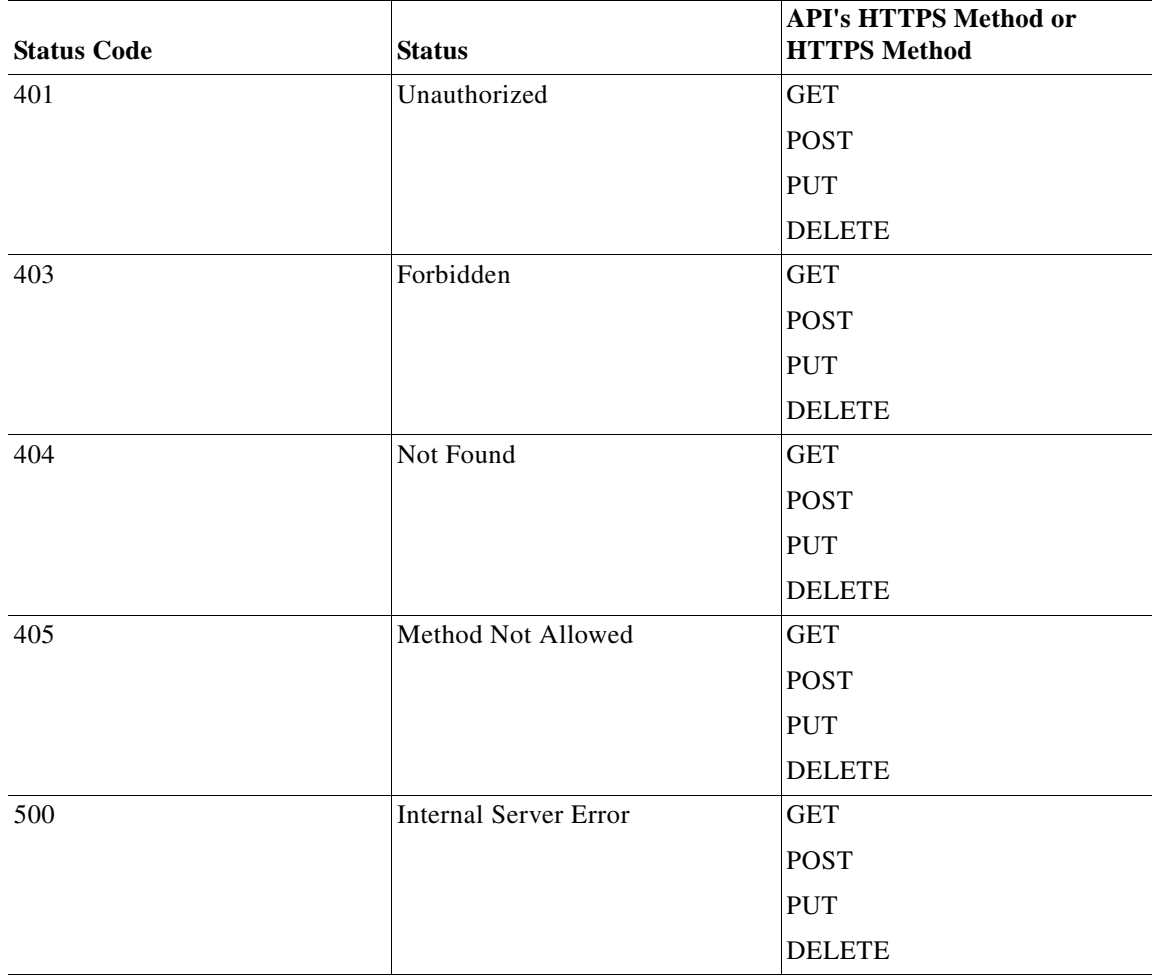

 $\blacksquare$ 

 $\mathbf{I}$ 

## <span id="page-2-0"></span>**List Servers**

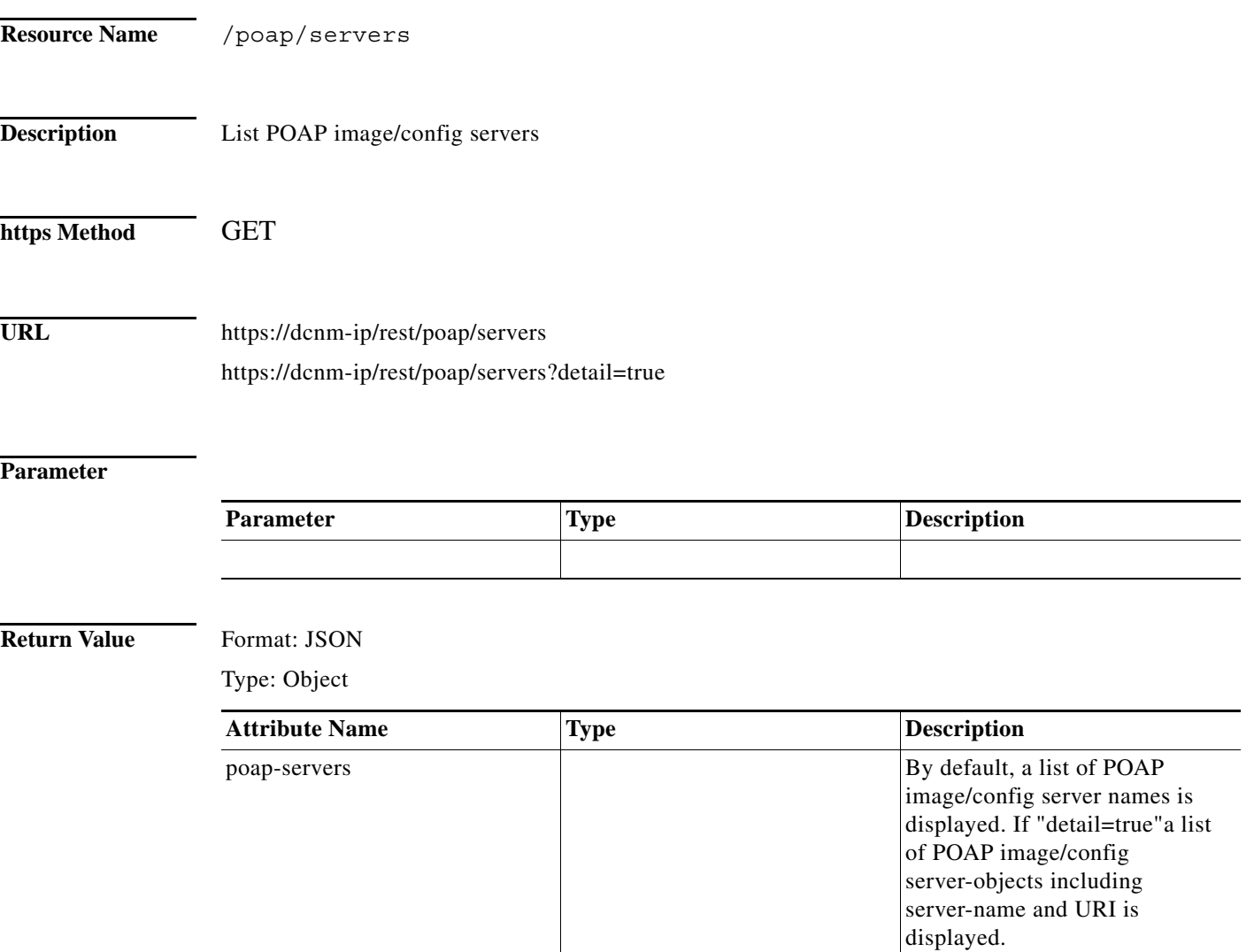

**The Second** 

## <span id="page-3-0"></span>**Create a Server**

H.

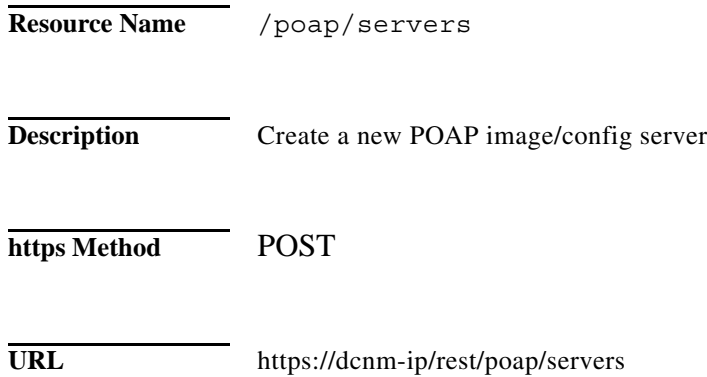

#### **Parameter**

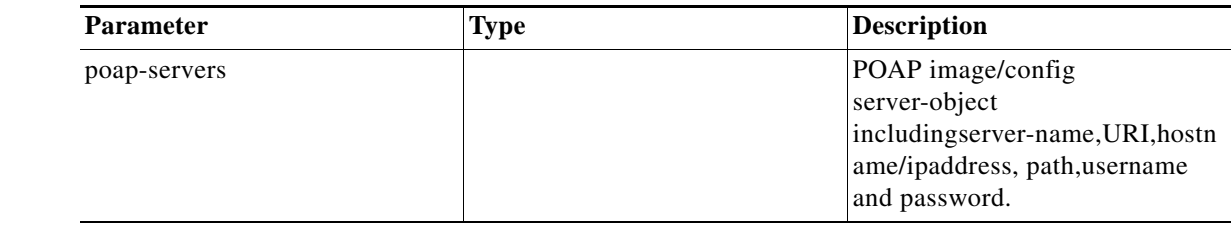

### **Return Value** Format: JSON

Type: Object

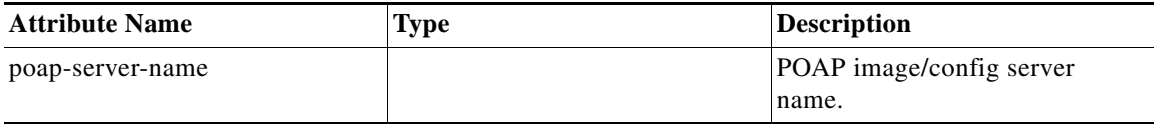

×

## <span id="page-4-0"></span>**Get Servers**

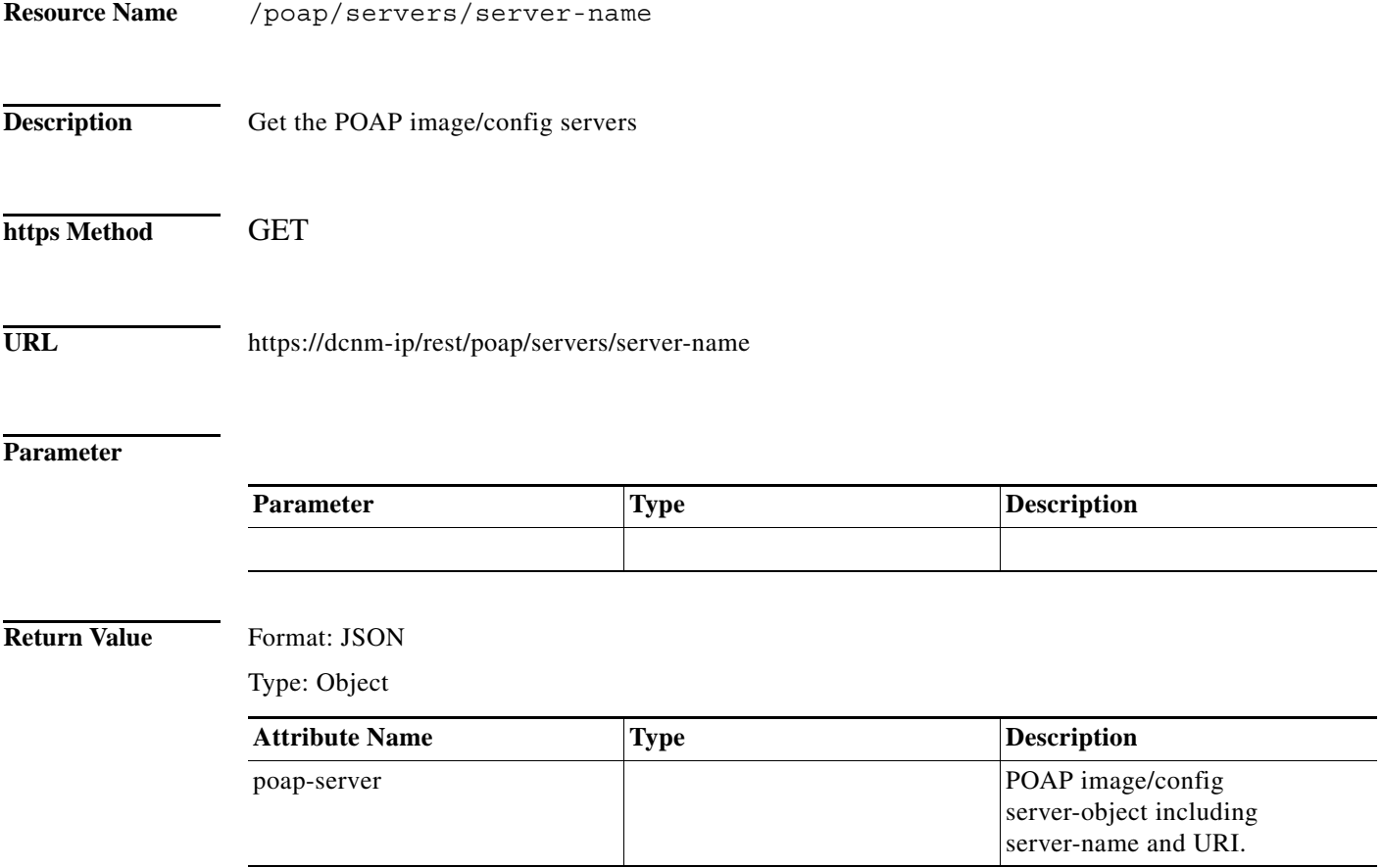

# <span id="page-5-0"></span>**Update Servers**

**The State** 

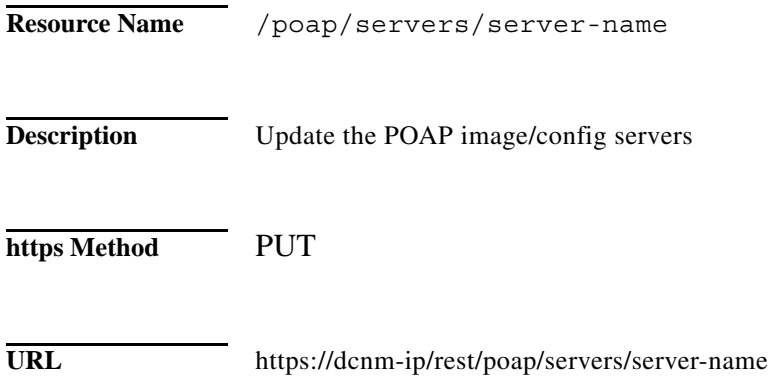

#### **Parameter**

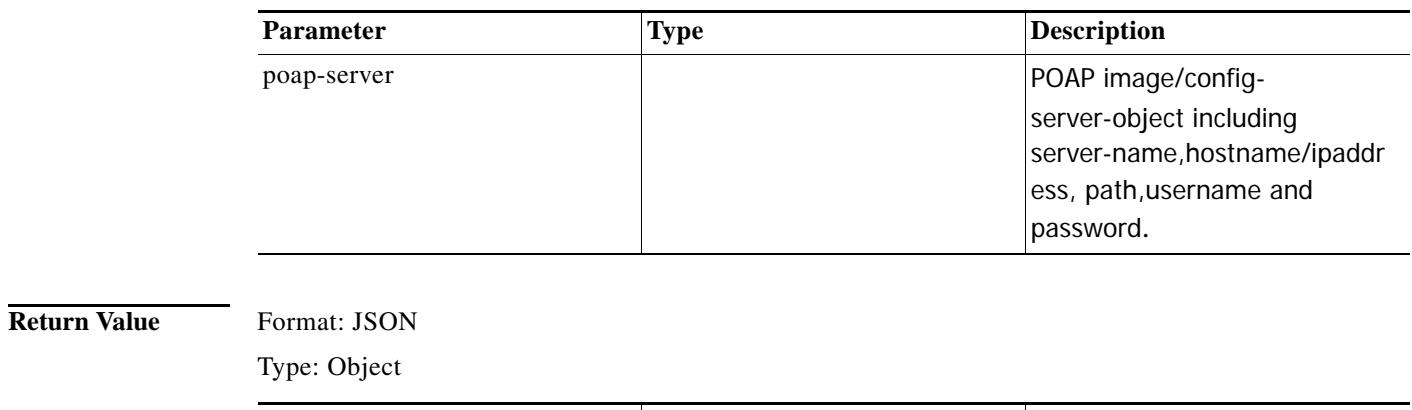

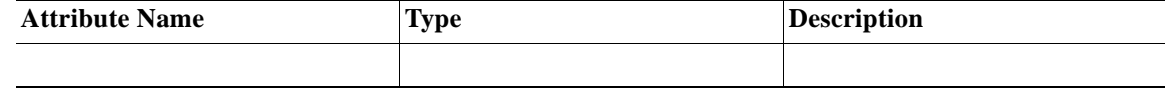

٠

## <span id="page-6-0"></span>**Delete Servers**

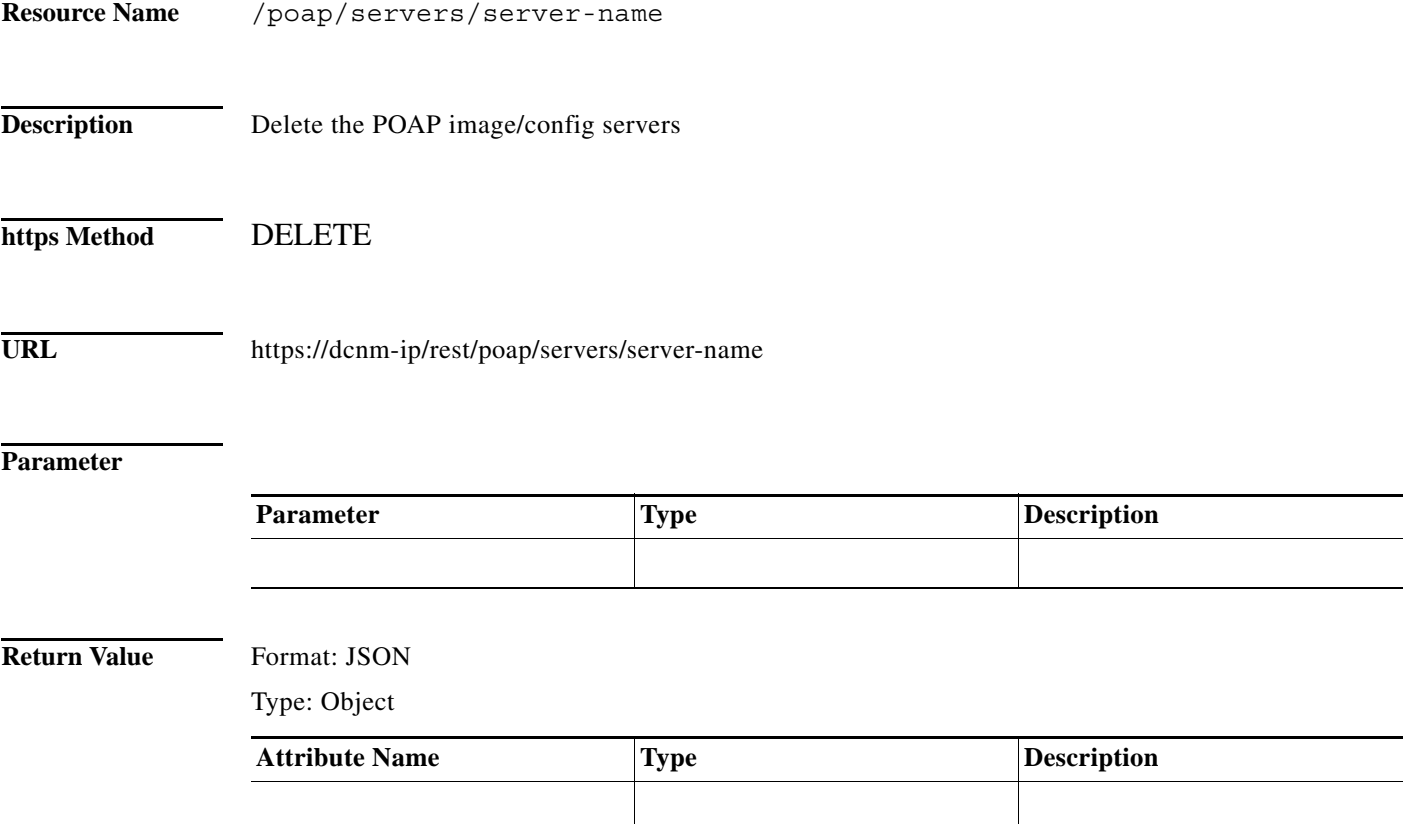

## <span id="page-7-0"></span>**List Switch Definitions**

**The Second Service** 

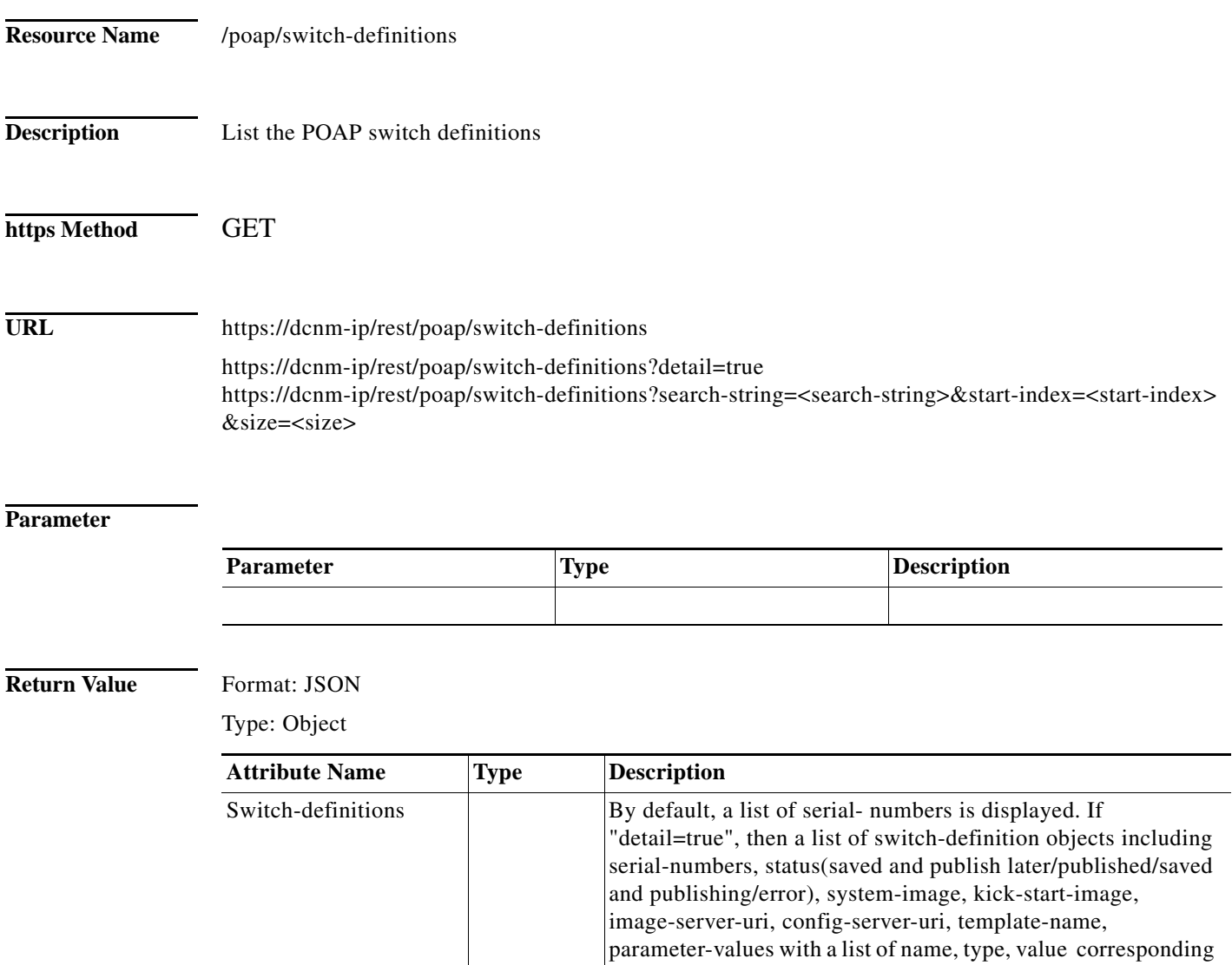

to the template is displayed.

×

### <span id="page-8-0"></span>**Create Switch Definitions**

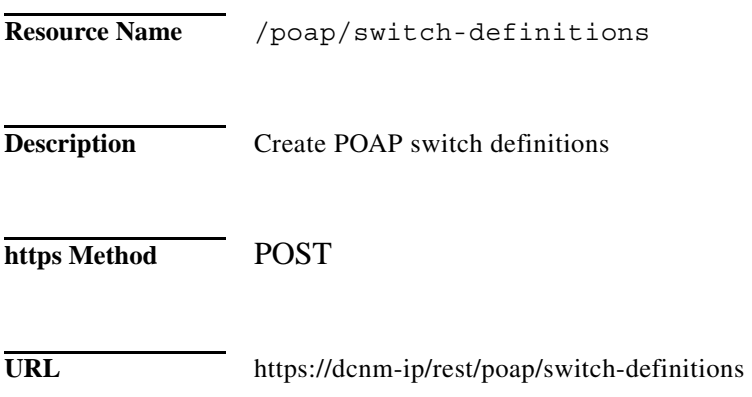

#### **Parameter**

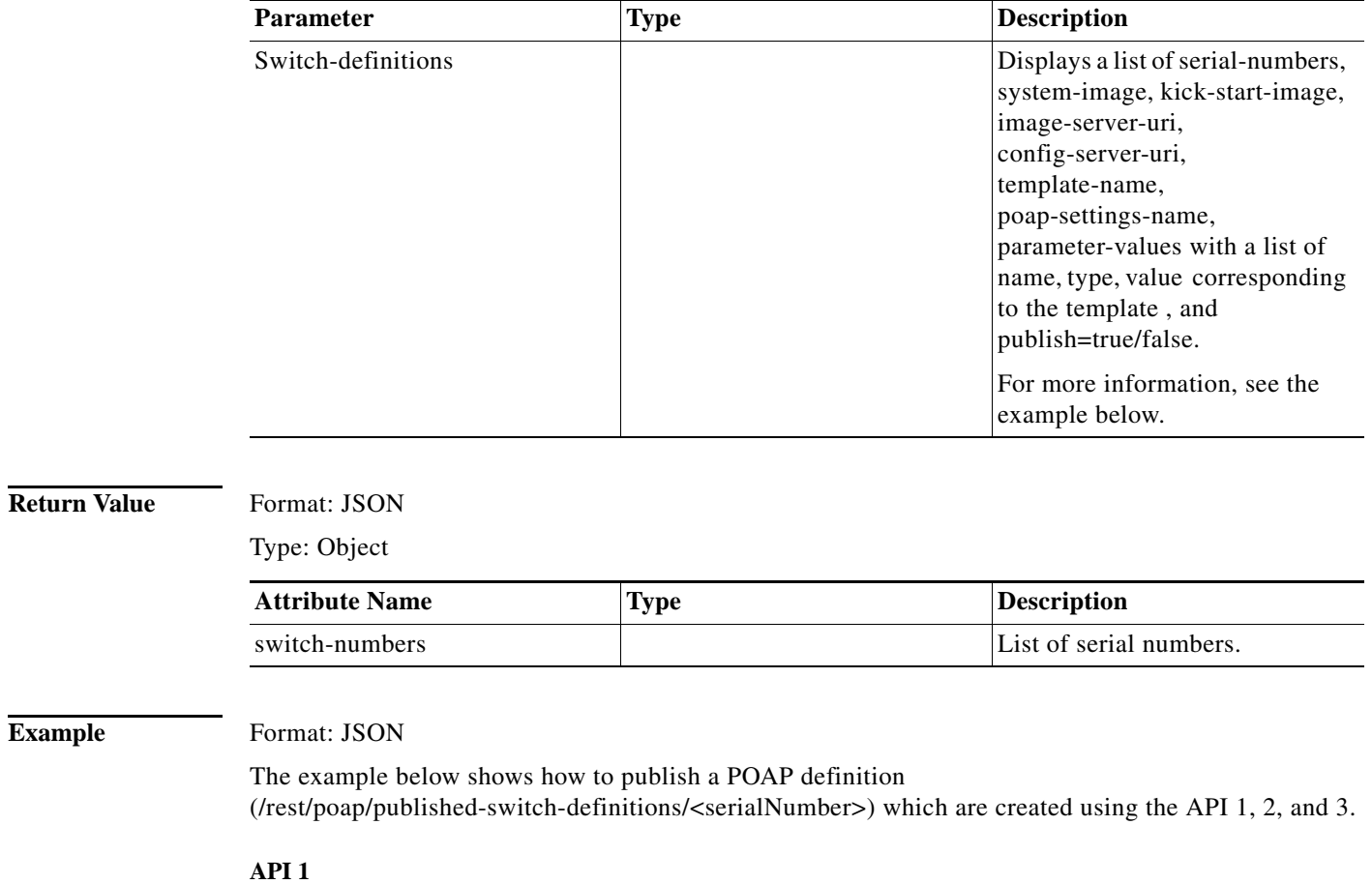

/rest/poap/switch-definitions (POST)

{

 $\mathbf{I}$ 

Ι

```
 "serialNumber":"example123",
    "switchName":" example-123",
    "deviceType":"N7K",
    "mgmtIp":"5.5.5.5",
    "username":"admin",
    "password":"test123",
    "lanGroup":2,
    "configServerId":1,
    "imageServerId":1,
    "systemImageName":"n7k_sys.bin",
    "kickstartImageName":"n7k_kick.bin"
}
```
#### **API 2**

/rest/templates/populate-template/Example\_Simple (POST)

```
{ 
    "templateParams":{ 
       "SWITCH_NAME":"example-123",
      "ADMIN USERNAME": "admin",
       "ADMIN_PASSWORD":"test123",
       "MGMT_IP":"5.5.5.5",
       "MGMT_PREFIX":"24",
       "DEFAULT_GATEWAY":"5.5.5.1",
       "CONSOLE_TIMEOUT":"0",
       "CONSOLE_SPEED":"9600"
    }
}
```
#### Note:

- Use the "id" from /rest/poap/switch-definitions(POST) API's response as "poapDeviceId"
- Use the "startupConfig" from /rest/templates/populate-template/<templateName> (POST) API's response as "templateContent"

#### **API 3**

}

/rest/poap/templates (POST)

```
{ 
    "poapDeviceId":24770,
    "templateName":"Example_Simple",
    "templateContent":"hostname example-123\n\nno password strength-check\nusername admin 
password test123 role network-admin\n\nsnmp-server user admin network-admin auth md5 
test123 priv test123 \n\nvrf context management\n ip route 0.0.0.0/0 
5.5.5.1\n\ninterface mgmt0\n vrf member management\n no cdp enable\n no lldp transmit 
\n no lldp receive \n ip address 5.5.5.5/24\n no shutdown\n\nline console\n\n 
exec-timeout 0\n\n\n",
"templateNVPairs":"{\"SWITCH_NAME\":\"rajan-123\",\"ADMIN_USERNAME\":\"admin\",\"ADMIN_PAS
SWORD\":\"test123\",\"MGMT_IP\":\"5.5.5.5\",\"MGMT_PREFIX\":\"24\",\"DEFAULT_GATEWAY\":\"5
.5.5.1\",\"CONSOLE_TIMEOUT\":\"0\",\"CONSOLE_SPEED\":\"9600\"}"
```
 $\mathbf{I}$ 

#### **API 4**

/rest/poap/published-switch-definitions/example123 (POST)

#### **API 5**

{ }

/rest/templates/perform-shallow-discovery (POST)

```
\overline{[} { 
        "mgmtIp":"5.5.5.5",
        "username":"admin",
        "password":"test123",
        "lanGroup":2
    }
]
```
 $\blacksquare$ 

### <span id="page-11-0"></span>**Publish Switch Definitions**

**The Second Second** 

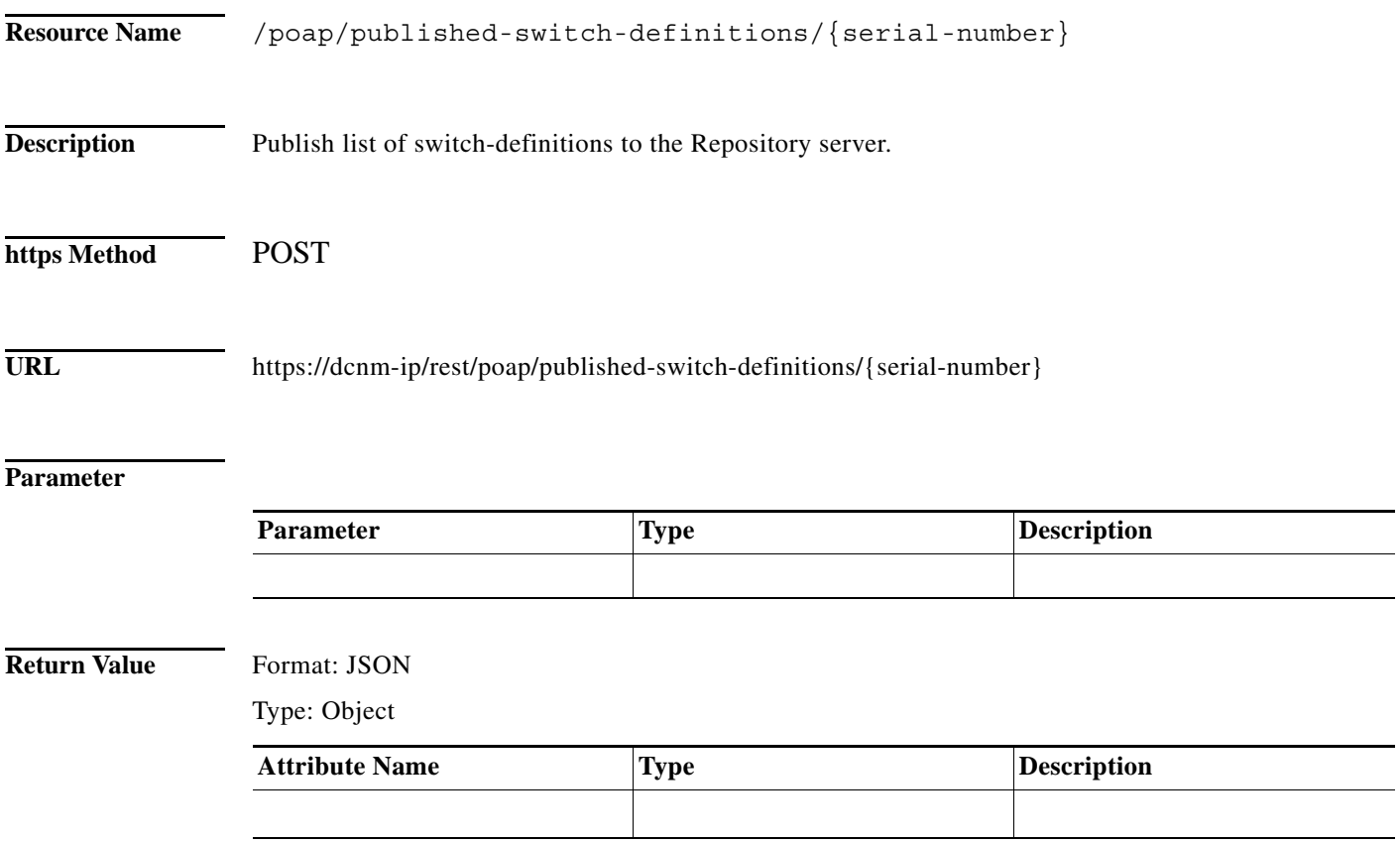

 $\blacksquare$ 

## <span id="page-12-0"></span>**Get a Switch Definition**

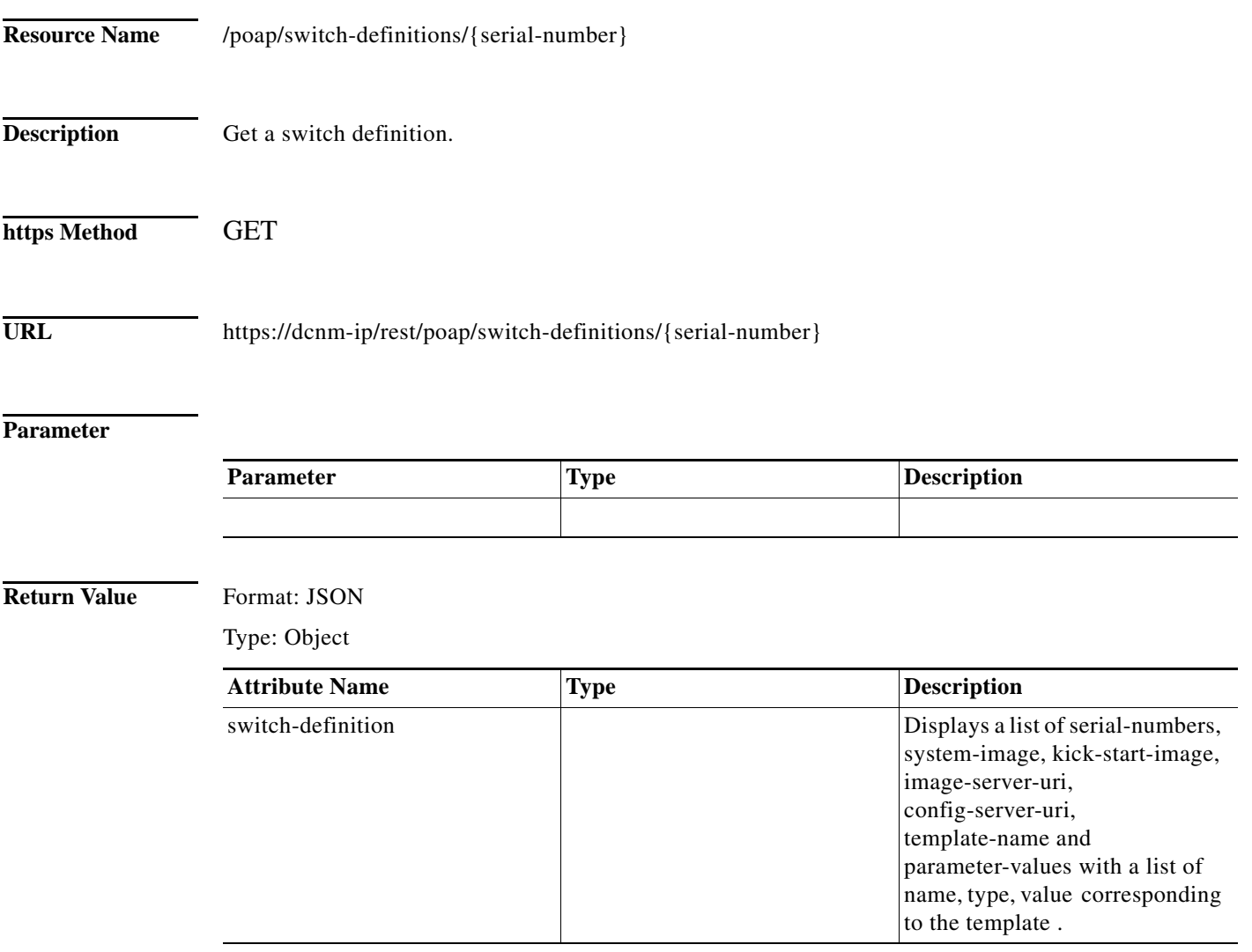

# <span id="page-13-0"></span>**Update a Switch Definition**

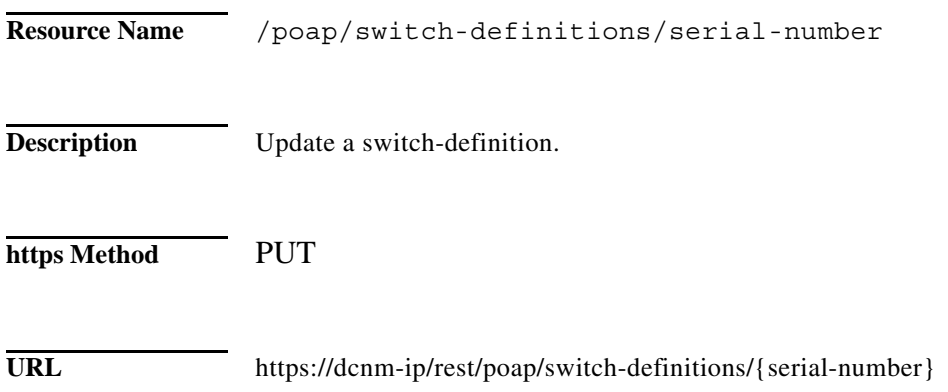

#### **Parameter**

**The Second Service** 

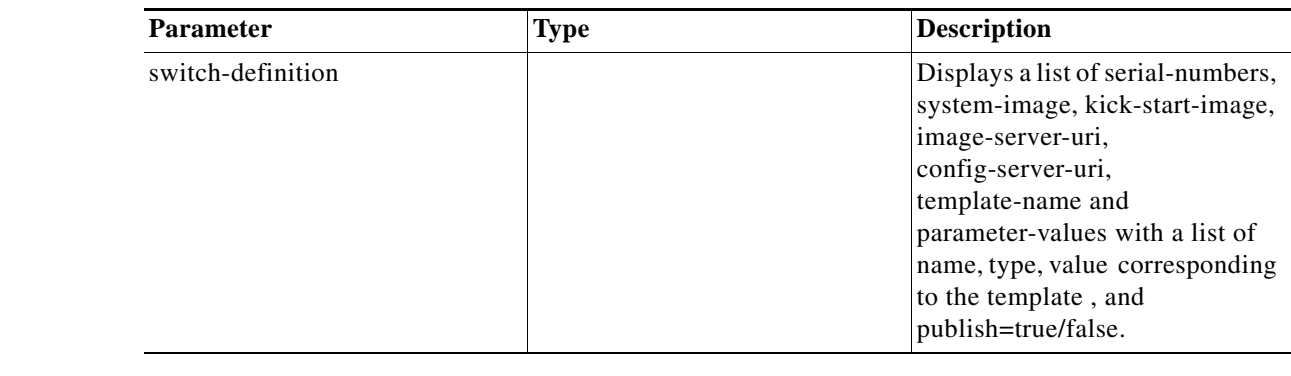

**Return Value** Format: JSON

Type: Object

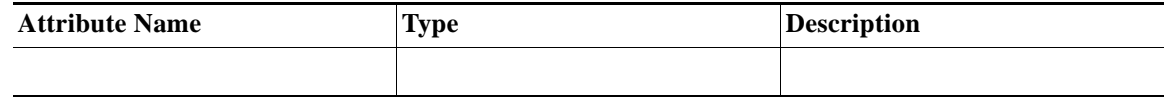

×

### <span id="page-14-0"></span>**Delete a Switch Definition**

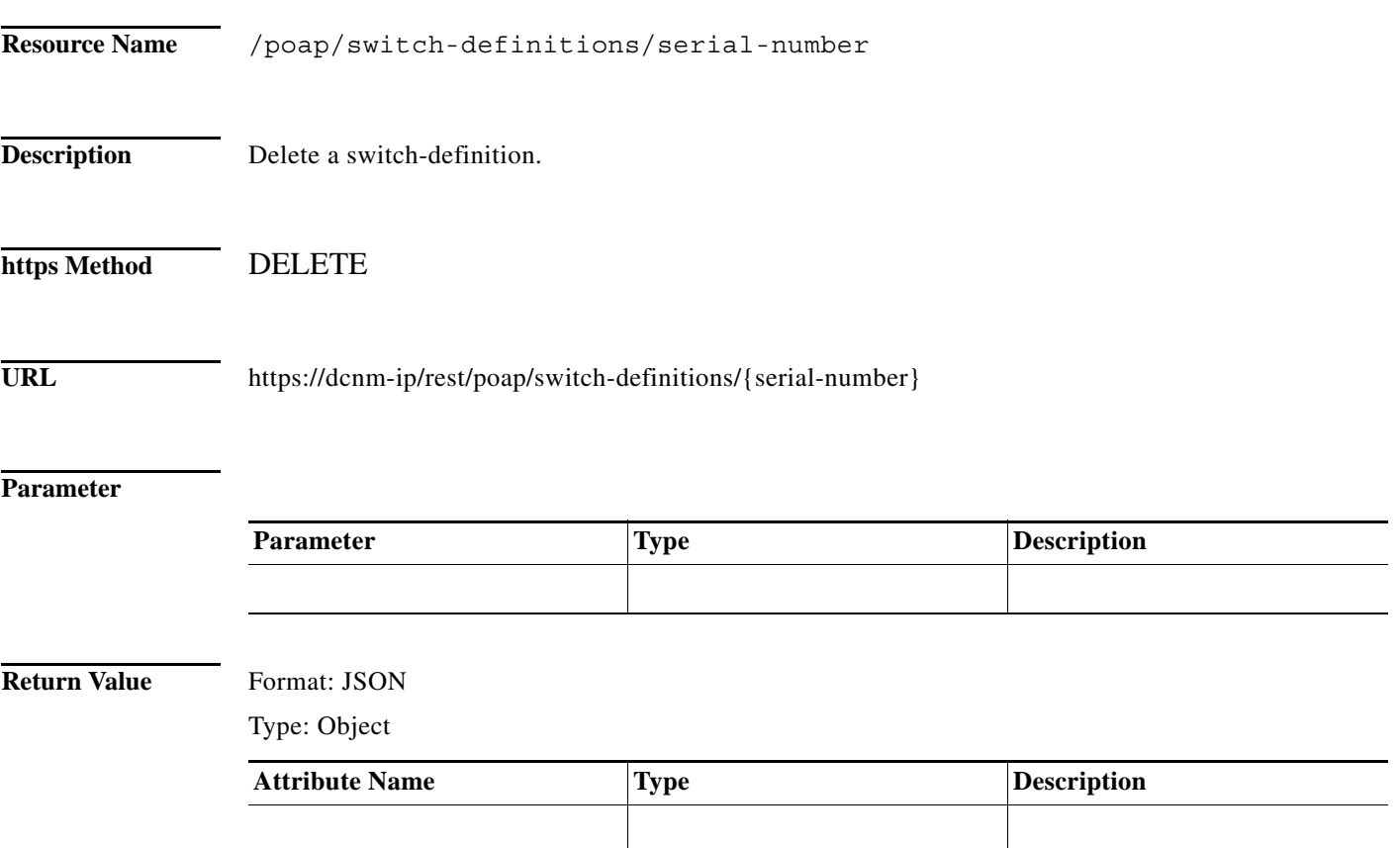

# <span id="page-15-0"></span>**Get a POAP Template**

H

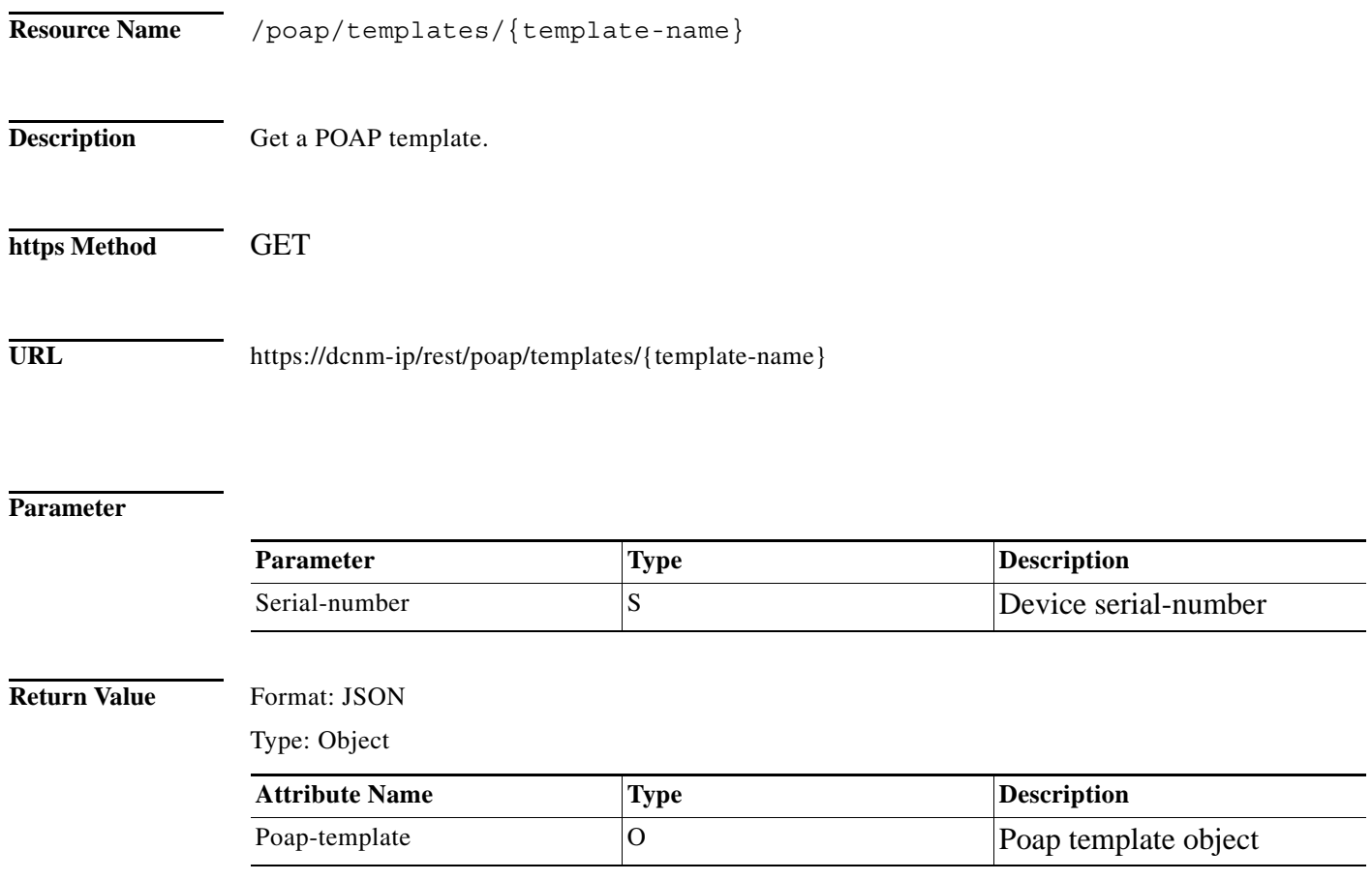

П

# <span id="page-16-0"></span>**Create a POAP Template**

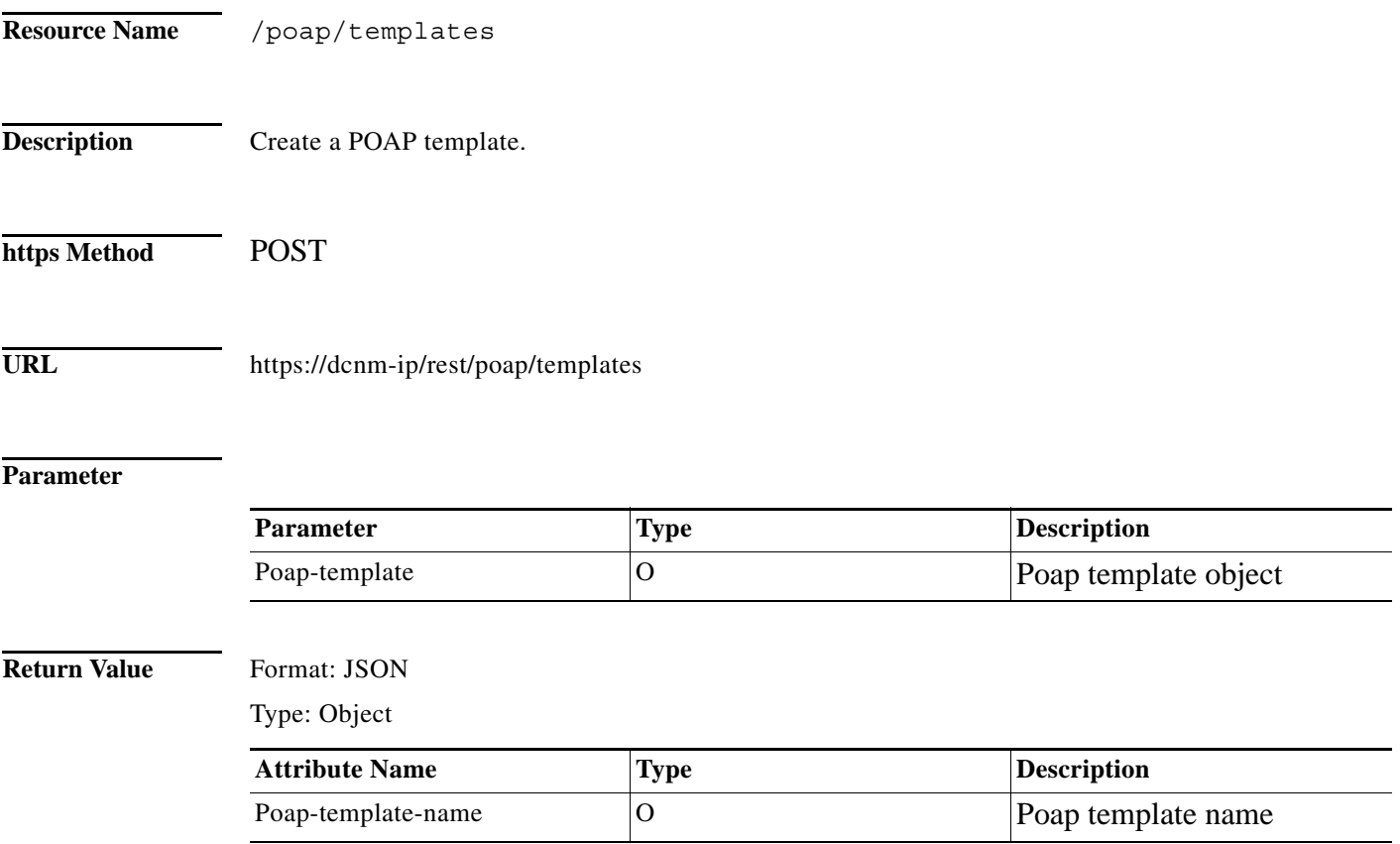

# <span id="page-17-0"></span>**Update a POAP Template**

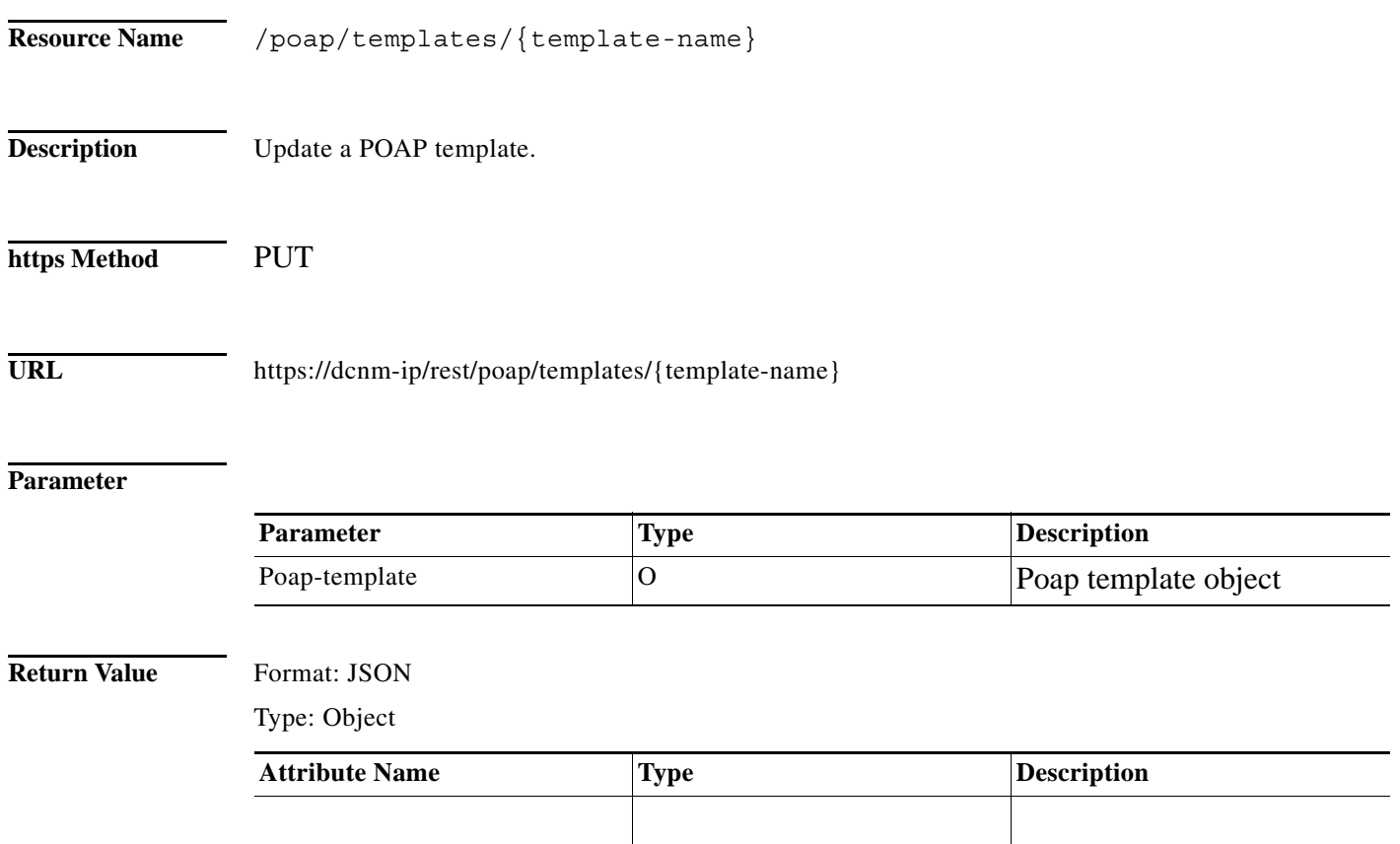

×

# <span id="page-18-0"></span>**Delete a POAP Template**

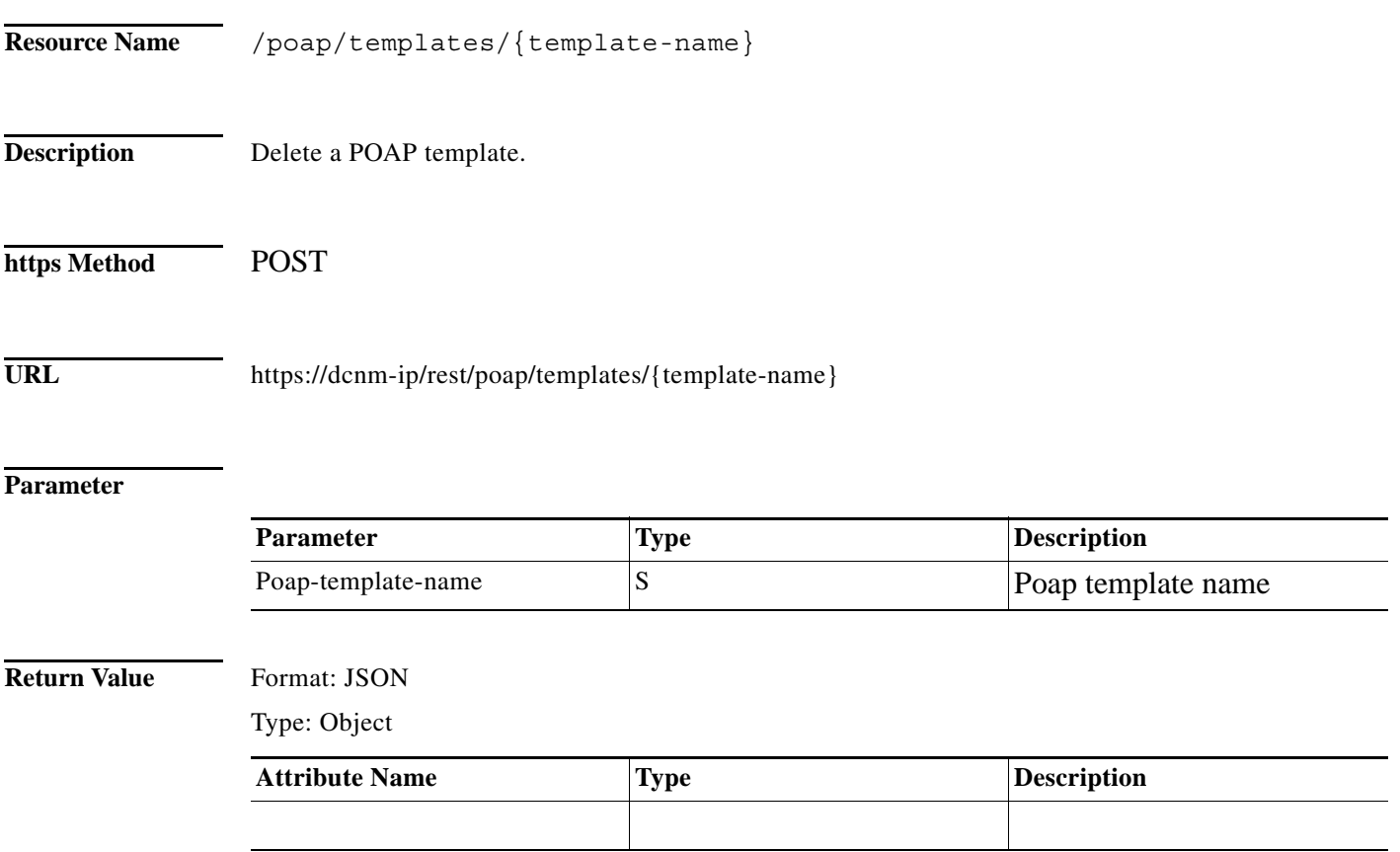

# <span id="page-19-0"></span>**Get All Published Templates**

**The Second Second** 

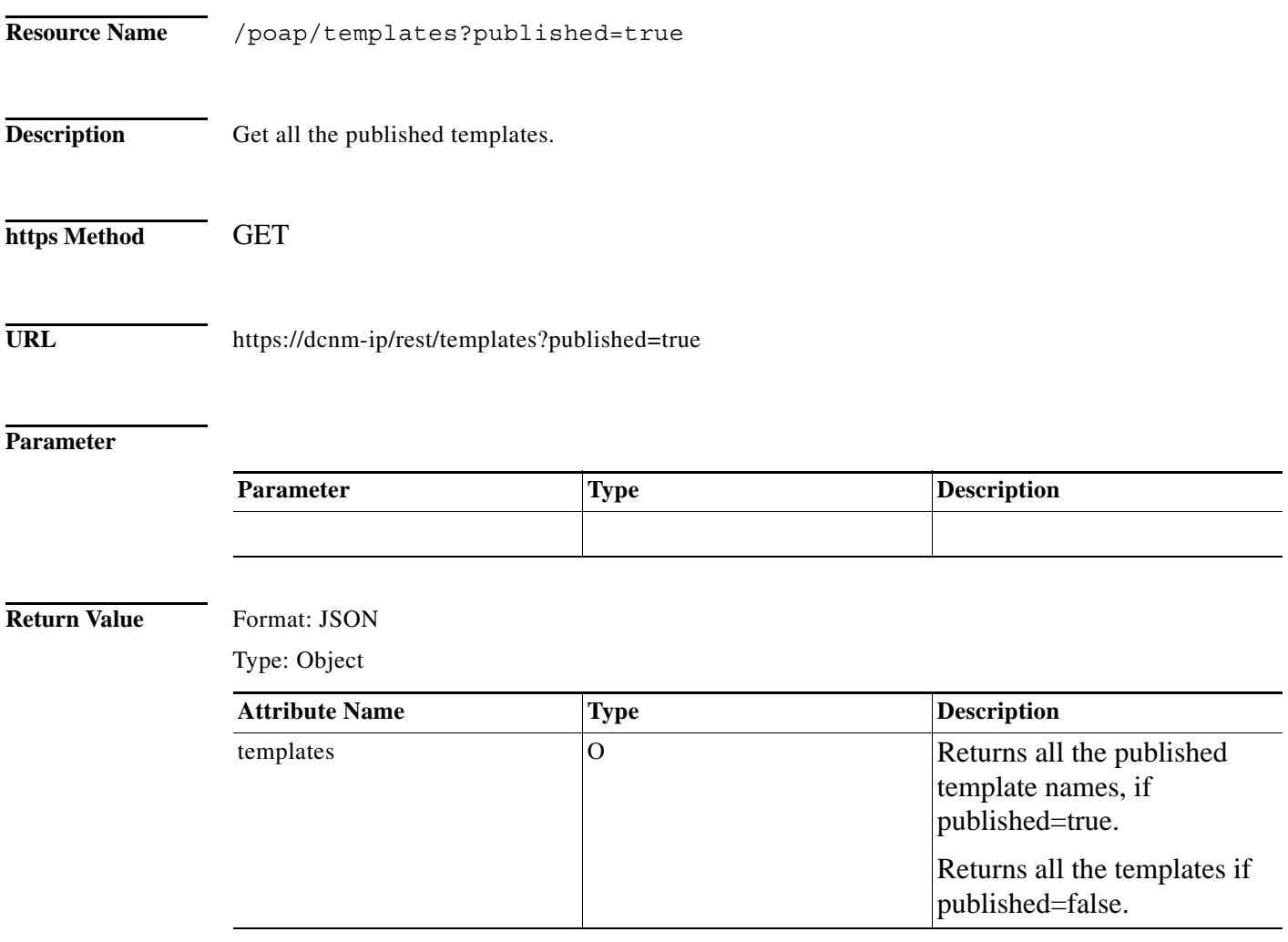

П

 $\overline{\phantom{a}}$ 

### <span id="page-20-0"></span>**Generate Template Startup Config**

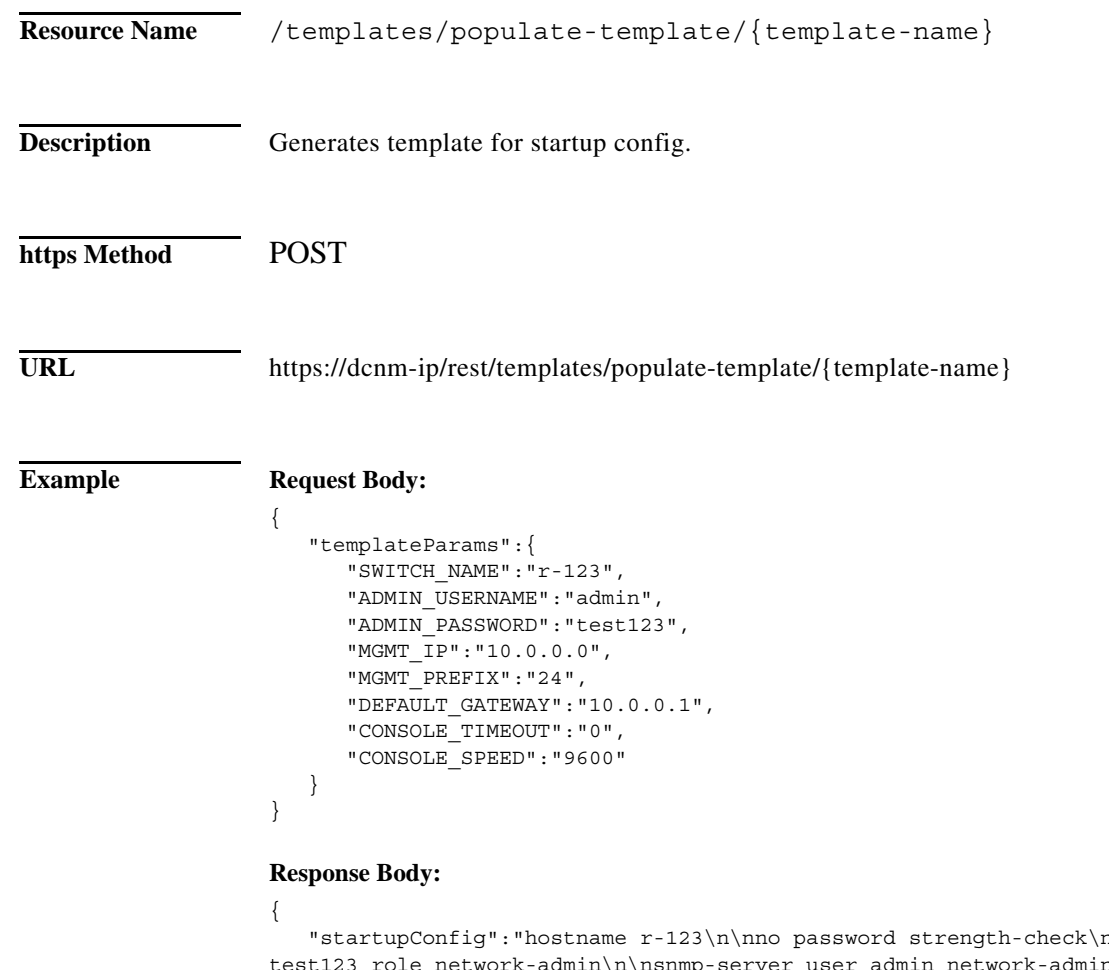

nusername admin password \n\nsnmp-server user admin network-admin auth md5 test123 priv test123 \n\nvrf context management\n ip route 0.0.0.0/0 10.0.0.1\n\ninterface mgmt0\n vrf member management\n no cdp enable\n no lldp transmit \n no lldp receive \n ip address  $10.0.0.0/24\n$  no shutdown\n\nline console\n\n exec-timeout  $0\n$ " }

#### **Parameter**

H

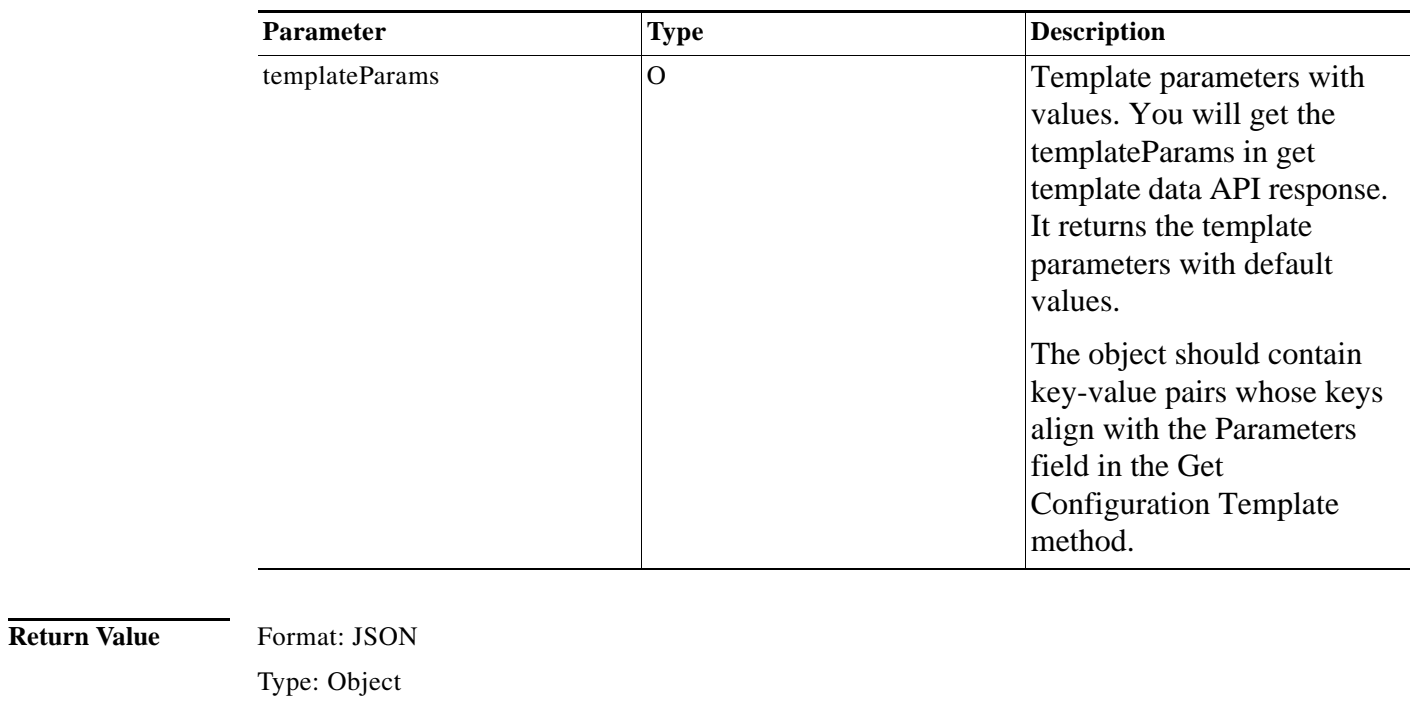

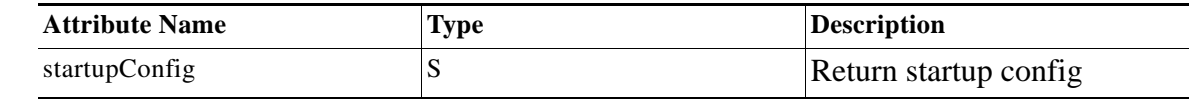

# <span id="page-22-0"></span>**Get Group Navigation**

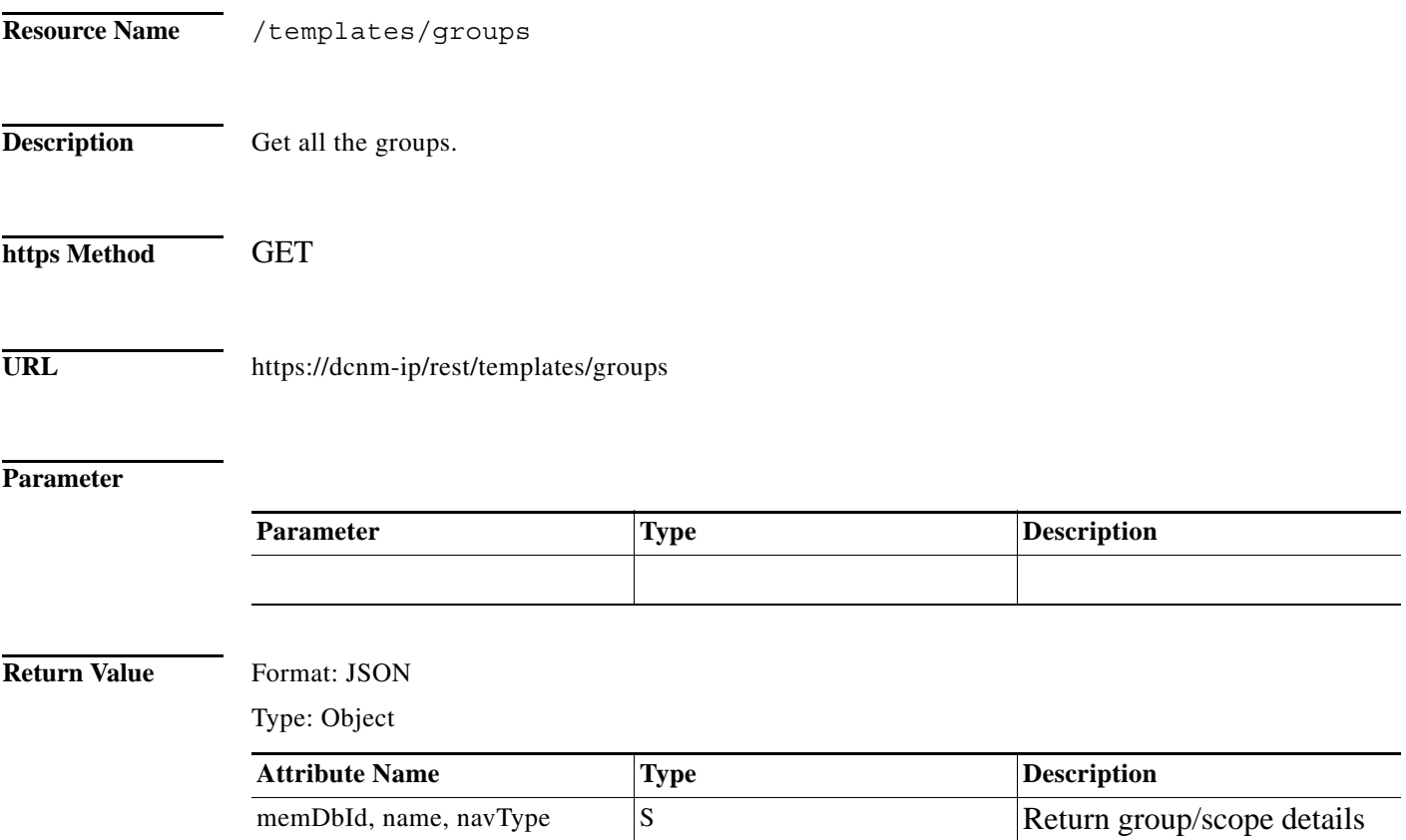

need to provide in payload.

 $\mathsf I$ 

## <span id="page-23-0"></span>**Perform Shallow Discovery**

**College** 

**Return Value** Format: JSON

Type: Object

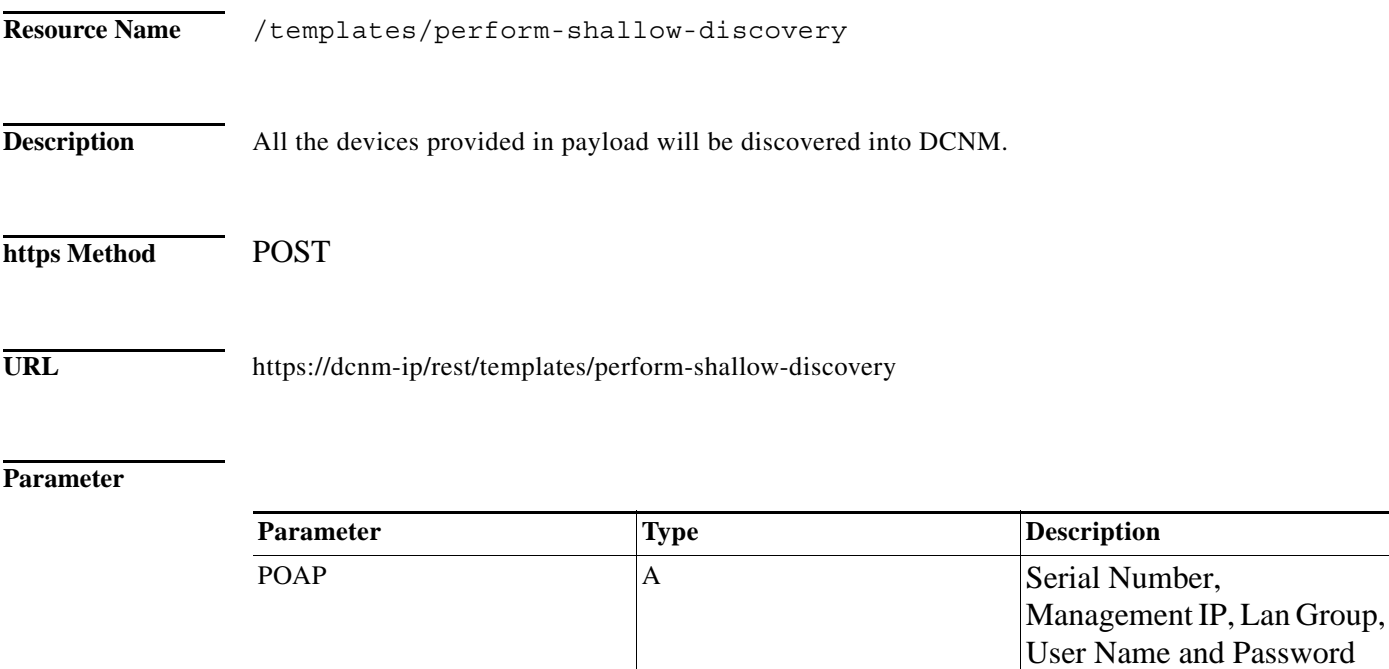

**Attribute Name** Type **Description** 

# <span id="page-24-0"></span>**Create Multiple POAP Definitions**

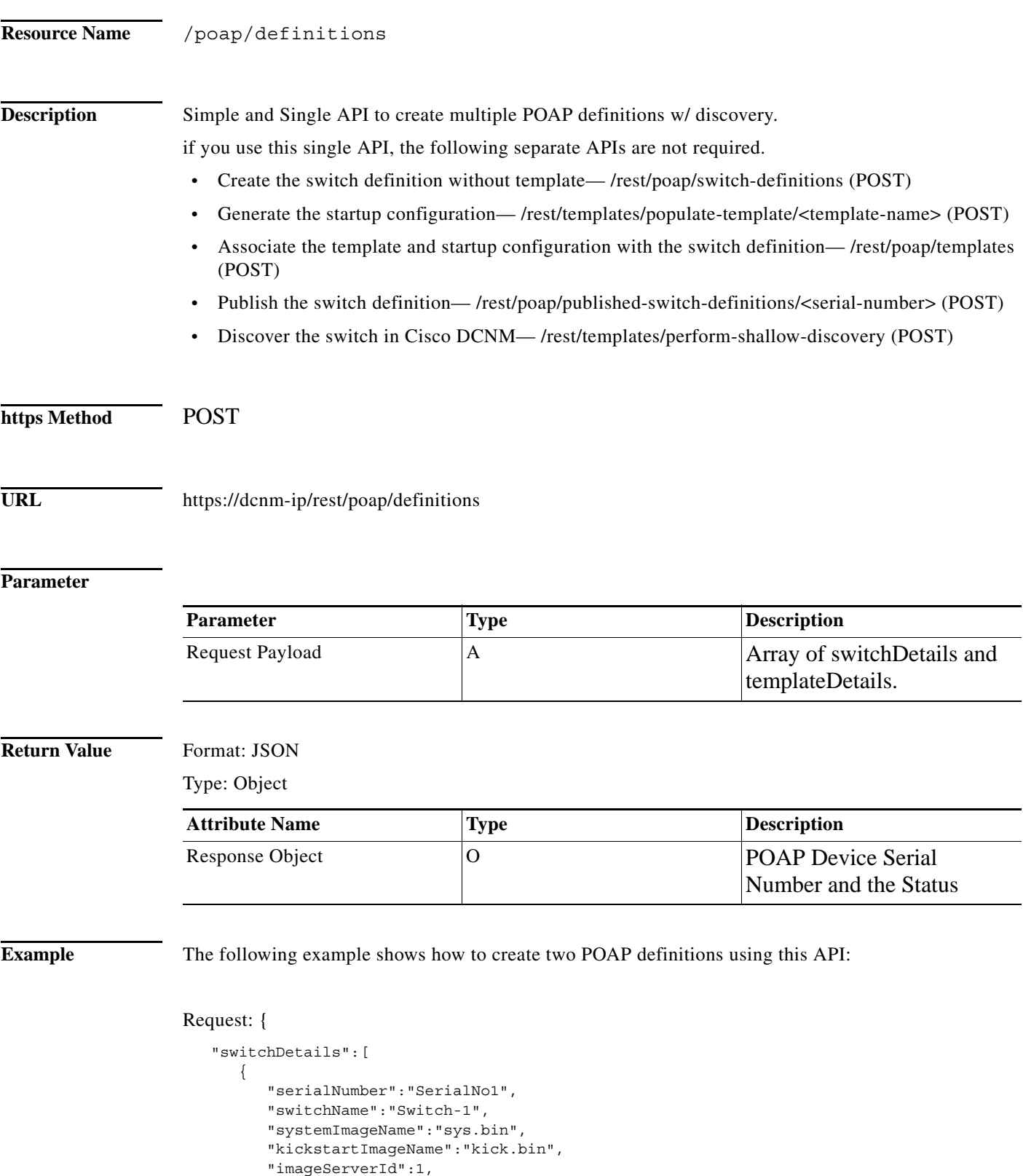

Ι

```
 "configServerId":1,
           "deviceType":"N9K",
           "mgmtIp":"80.0.0.10",
           "username":"admin",
           "password":"cisco123",
          "lanGroup":2,
           "publish":"true"
       },
       { 
           "serialNumber":"SerialNo2",
          "switchName":"Switch-2",
          "systemImageName":"sys.bin",
          "kickstartImageName":"kick.bin",
          "imageServerId":1,
          "configServerId":1,
          "deviceType":"N9K",
          "mgmtIp":"80.0.0.11",
           "username":"admin",
           "password":"cisco123",
           "lanGroup":2,
           "publish":"true"
       }
    ],
    "templateDetails":[ 
       { 
           "templateParams":{ 
              "SWITCH_NAME":"Switch-1",
             "ADMIN USERNAME": "admin",
              "ADMIN_PASSWORD":"cisco123",
              "MGMT_IP":"80.0.0.10",
              "MGMT_PREFIX":"24",
              "DEFAULT_GATEWAY":"80.0.0.1",
              "CONSOLE_TIMEOUT":"0",
              "CONSOLE_SPEED":"9600"
          },
           "templateName":"Example_Simple_v6"
 },
\{ "templateParams":{ 
              "SWITCH_NAME":"Switch-2",
             "ADMIN USERNAME": "admin",
              "ADMIN_PASSWORD":"cisco123",
              "MGMT_IP":"80.0.0.11",
              "MGMT_PREFIX":"24",
              "DEFAULT_GATEWAY":"80.0.0.1",
              "CONSOLE_TIMEOUT":"0",
              "CONSOLE_SPEED":"9600"
           },
           "templateName":"Example_Simple_v6"
       }
    ]
}
Response:
{
     "SerialNo2": "Success",
     "SerialNo1": "Success"
```
}